**SCC Caption Reader [32|64bit] 2022 [New]**

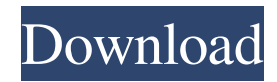

# **SCC Caption Reader Crack Free PC/Windows**

Add an option to either save the SCC file in human-readable form, or simply save it in the text transcript format without timecode. Saving the text transcript file removes the timecode from the captions, making it much easier to compare captions in multiple languages. Saving the SCC file in human-readable format allows you to quickly and easily translate the captions. Saving the SCC file as text transcript without timecode (which is the default) simply saves it in a TXT format (as opposed to an SCC file), which makes it easier to browse or search in. Options: Select to view the SCC as text transcript without timecode (the default), or view it as an SCC. Select to either save the SCC file in human-readable form, or simply save it in the text transcript format without timecode. Select to either display a dialog that lets you choose the location to save the SCC file, or simply have it save to the default location. Select to either display a dialog that lets you choose the location to save the text transcript file, or simply have it save to the default location. With this tool, you can view or save SCC captions in different formats. Simply select the SCC file and then select the text transcript format. You can then either save the transcript as a new file or it will open in the default program of your choice, such as Notepad. The tool will let you choose to either open the SCC file in a new tab, open a new window, or open in the default SCC viewer of your choice. It will also allow you to choose to open a dialog to save the SCC file in human-readable form, or simply save it in the text transcript format without timecode. This is just one of the many features that will benefit you when working with SCC files. So what are you waiting for? Download SCC Caption Reader For Windows 10 Crack and see what it can do for you! SCC Caption Reader... ... More ... More ... More ...More ...More ...More ...More ...More ...More ...More ...More ...More ...More ...More ...More ...More ...More ...More ...More ...More

### **SCC Caption Reader Crack+ License Key Full Free [Mac/Win]**

SCC Caption Reader Crack For Windows converts an SCC caption file into a transcript with the timecode you specify. You can choose to have this timecode remain the same as the timecode in the SCC file, or remove the buffer time that the SCC files add to the captions. Like it? Share with your friends! Other Java Freeware of Developer «JRS Software Development GmbH»: SCC Transcriber is a tool that will convert your Speech Content Codes (SCC) files to human readable captions with the corresponding timecode. SCC Transcriber also works with individual SCC files and can detect, and provide the timecode for, any of the other meta information that can be found inside an SCC file. SCC Transcriber is a full-featured conversion tool. It can work with complex SCC file formats. It is not an SCC file viewer. Instead it reads SCC files and generates the transcripts you specify. SCC Transcriber was SCC Transcriber is a tool that will convert your Speech Content Codes (SCC) files to human readable captions with the corresponding timecode. SCC Transcriber also works with individual SCC files and can detect, and provide the timecode for, any of the other meta information that can be found inside an SCC file. SCC Transcriber is a full-featured conversion tool. It can work with complex SCC file formats. It is not an SCC file viewer. Instead it reads SCC

files and generates the transcripts you specify. SCC Transcriber was written by JRS Software Development GmbH. The Code Macros2 SDK is a powerful set of macros to handle SCC macros for Windows and Linux. It can also generate and convert transcript files. The conversion has a text/HTML output and a text/plain (AScii) output. If you wish to receive a file for your ftp server, you should use the text/plain output. The output HTML file can be served on a web site. To facilitate your maintenance and coding, it has a Java front end and includes a command line interface for Linux. The Code Macros2 SDK is a powerful set of macros to handle SCC macros for Windows and Linux. It can also generate and convert transcript files. The conversion has a text/HTML output and a text/plain (AScii) output. If you wish to receive 77a5ca646e

# **SCC Caption Reader Full Version Download**

From Imeem - SCC Captions Reader. More details and reviews: When you are applying for a new job, it's absolutely crucial that you highlight the skills and experience that sets you apart from your competition. If you do not have the right cover letter, you may miss your opportunity to receive that perfect job offer, which is why we created this cover letter builder, the perfect tool for professionals to create the right CV. When you are applying for a new job, it's absolutely crucial that you highlight the skills and experience that sets you apart from your competition. If you do not have the right cover letter, you may miss your opportunity to receive that perfect job offer, which is why we created this cover letter builder, the perfect tool for professionals to create the right CV. When you are applying for a new job, it's absolutely crucial that you highlight the skills and experience that sets you apart from your competition. If you do not have the right cover letter, you may miss your opportunity to receive that perfect job offer, which is why we created this cover letter builder, the perfect tool for professionals to create the right CV. When you are applying for a new job, it's absolutely crucial that you highlight the skills and experience that sets you apart from your competition. If you do not have the right cover letter, you may miss your opportunity to receive that perfect job offer, which is why we created this cover letter builder, the perfect tool for professionals to create the right CV. When you are applying for a new job, it's absolutely crucial that you highlight the skills and experience that sets you apart from your competition. If you do not have the right cover letter, you may miss your opportunity to receive that perfect job offer, which is why we created this cover letter builder, the perfect tool for professionals to create the right CV. When you are applying for a new job, it's absolutely crucial that you highlight the skills and experience that sets you apart from your competition. If you do not have the right cover letter, you may miss your opportunity to receive that perfect job offer, which is why we created this cover letter builder, the perfect tool for professionals to create the right CV. When you are applying for a new job, it's absolutely

# **What's New in the?**

Get started with an SCC caption file and have the timecode adjusted to reflect what the captions will display at the appropriate times. An SCC caption file is a text transcript of your caption file, ready to be translated into a human-readable format. Download SCC Caption Reader and use the timecode to adjust the timecode in your SCC file. To get an SCC caption file, click on the SCC Caption Reader icon in the line of timecodes that you want to adjust. Select either the "Remove the buffer timecode" option if you want to keep the timecode on the captions as they are written to the file, or select the "Adjust the timecode" option to edit the timecode in your captions. See also: SCC Text To Time, Text From Time, Text To Speech, Text From SpeakerQ: Ubuntu-Tuner plugin in eclipse 3.8.1 is broken? I am using Eclipse 3.8.1 with ubuntu-tune plugin. This used to be working fine before. Now it's not working. When I click on a project, a screen comes up with no buttons/icons. I am not using any proxy or anything. Any ideas? A: There is a known issue with

ubuntu-tune that was fixed in latest version 4.3.1.2 Bacardi partners up with Absolut Absolut, the sparkling vodka brand, and the world's most popular spirit, Bacardi, which distributes Absolut, have recently signed a contract that makes Absolut the official vodka of Bacardi. The deal includes cobranded products, such as the Bacardi Gold from Absolut, Absolut Gingerbread and Absolut's signature vodka, Absolut Aperitivo. Absolut Gingerbread is a mix of Bacardi's popular spirit and Absolut Aperitivo. The partnership is a big one for Bacardi. Absolut was a big part of the brand's growth in the US, first entering the market in 1993. According to the Official Bacardi site, "Absolut products have been the number one selling spirit of Bacardi since 2003." Bacardi said the partnership with Absolut is "a true synergy that will unite our two iconic spirits with complementary attributes." Absolut will also be included as an ingredient in Bacardi's new scotch-and-vodka product, Bacardi Original, launching this summer. Bacardi's marketing director, Catherine Bardes, said the deal was a good fit for both companies. "The Bacardi brand is known

### **System Requirements:**

Minimum: OS: Windows 7 or later, Windows 8.1 or later Processor: Intel Core 2 Duo E6550 2.66GHz (3.20GHz with Core i5, 3.40GHz with Core i7) or later, AMD Athlon X2 4200+ or later Memory: 2 GB RAM Graphics: Intel HD 4000 (Windows 7), HD 5000 (Windows 8.1), Radeon R5 M330/M430/M465, or equivalent (Windows 7), AMD FirePro V3600 or later

<https://coleccionohistorias.com/wp-content/uploads/2022/06/jonfri.pdf>

<https://savetrees.ru/compaytoo-crack-with-license-key/>

<https://lskvibes.com/wp-content/uploads/2022/06/wellbet.pdf>

<http://powervapes.net/reminder-organizer-activation-code-with-keygen-download-2022/>

<https://www.plori-sifnos.gr/jchempaint-april-2022/>

<https://alaquairum.net/anti-worm-for-pc-march-2022/>

<https://stealthilyhealthy.com/?p=2233>

<https://www.slaymammas.com/free-scientific-calculator-incl-product-key-for-pc-april-2022/>

<https://epkrd.com/hyper-v-launcher-crack-keygen-download/>

<http://pussyhub.net/wp-content/uploads/2022/06/daroswe.pdf>